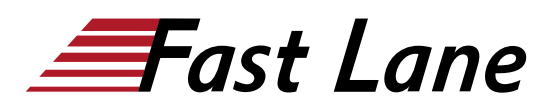

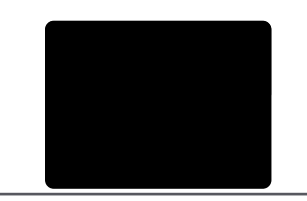

# Automating Administration with PowerShell (AZ-040T00)

# **ID** AZ-040T00 **Prix** CHF 3 950,– (Hors Taxe) **Durée** 5 jours

## **A qui s'adresse cette formation**

- Les professionnels de l'informatique qui ont déjà une expérience de l'administration générale de Windows Server et des clients Windows, et qui souhaitent en savoir plus sur l'utilisation de Windows PowerShell pour l'administration.
- Les professionnels de l'informatique déjà expérimentés dans l'administration de serveurs, notamment Exchange Server, SharePoint Server, SQL Server et System Center.

# **Pré-requis**

Aucune expérience préalable avec une version de Windows PowerShell ou un langage de script n'est supposée.

# **Objectifs**

À l'issue de ce cours, vous serez capable de :

- Décrire les fonctionnalités de Windows PowerShell et l'utiliser pour exécuter et trouver des commandes de base.
- Identifier et exécuter les cmdlets pour l'administration locale du système.
- Travailler avec le pipeline de Windows PowerShell.
- Utiliser PSProviders et PSDrives pour travailler avec d'autres formes de stockage.
- Interroger les informations système en utilisant WMI et CIM.
- Travailler avec des variables, des tableaux et des tables de hachage.
- Écrire des scripts de base dans Windows PowerShell.
- Administrer des ordinateurs distants avec Windows PowerShell.
- Gérer les ressources Azure avec PowerShell.
- Gérer les services Microsoft 365 avec PowerShell.
- Utiliser les tâches d'arrière-plan et les tâches planifiées.

# **Contenu**

# **Module 1 : Démarrer avec Windows PowerShell**

Ce module vous présente Windows PowerShell et vous donne un

aperçu des fonctionnalités du produit. Le module explique comment ouvrir et configurer Windows PowerShell. Il explique également comment exécuter des commandes et utiliser le système d'aide intégré de Windows PowerShell.

## **Leçons**

Présentation de Windows PowerShell

- Comprendre la syntaxe des commandes de Windows **PowerShell**
- Trouver des commandes et obtenir de l'aide dans Windows PowerShell
- Laboratoire : Configuration de l'application console Windows PowerShell
- Laboratoire : Configuration de l'application ISE de Windows **PowerShell**
- Laboratoire : Trouver et exécuter des commandes Windows PowerShell
- Laboratoire : Utilisation des fichiers d'aide et d'information

Après avoir terminé ce module, les étudiants seront en mesure de :

- Ouvrir et configurer Windows PowerShell.
- Découvrir, apprendre et exécuter des commandes Windows PowerShell.
- Trouver des commandes Windows PowerShell pour effectuer des tâches spécifiques.

# **Module 2 : Windows PowerShell pour l'administration des systèmes locaux**

Ce module vous présente les différents types de cmdlets couramment utilisés pour l'administration des systèmes. Bien que vous puissiez rechercher des cmdlets chaque fois que vous devez accomplir une tâche, il est plus efficace d'avoir au moins une compréhension de base de ces cmdlets. Ce module explique également comment installer et commencer à utiliser Windows PowerShell dans Windows 10.

## **Leçons**

Séquences d'administration des services de domaine Active Directory

- CMdlets de configuration réseau
- CMdlets d'administration du serveur
- Windows PowerShell dans Windows 10
- Laboratoire : Création d'un site Web
- Laboratoire : Configuration des paramètres réseau sur Windows Server [Laboratoire : Création et gestion des objets Active Directory

Après avoir terminé ce module, les étudiants seront capables de :

- Identifier et utiliser les cmdlets pour l'administration d'AD DS.
- Identifier et utiliser les cmdlets pour la configuration du réseau.
- Identifier et utiliser les cmdlets pour l'administration des serveurs. [Installer et utiliser Windows PowerShell dans Windows 10.

## **Module 3 : Travailler avec le pipeline Windows PowerShell**

Ce module présente la fonction pipeline de Windows PowerShell. La fonction pipeline est incluse dans plusieurs shells de ligne de commande tels que l'invite de commande dans le système d'exploitation Windows. Cependant, la fonction pipeline de Windows PowerShell offre des fonctionnalités plus complexes, plus flexibles et plus performantes que les autres shells. Ce module vous fournit les compétences et les connaissances qui vous aideront à utiliser Windows PowerShell de manière plus efficace et efficiente.

## **Leçons**

- Comprendre le pipeline
- Sélectionner, trier et mesurer des objets
- Filtrer les objets hors du pipeline
- Énumérer les objets dans le pipeline
- Envoyer et passer les données du pipeline en tant que sortie
- Laboratoire : Sélectionner, trier et afficher des données
- Laboratoire : Filtrer des objets
- Labo : Énumération d'objets
- Lab : Conversion d'objets

Après avoir terminé ce module, les étudiants seront capables de :

- Décrire l'objectif du pipeline Windows PowerShell.
- Sélectionner, trier et mesurer des objets dans le pipeline.
- Filtrer les objets hors du pipeline.
- Énumérer les objets dans le pipeline.
- Envoyer une sortie constituée de données du pipeline.

# **Module 4 : Utilisation des PSProviders et PSDrives**

Ce module présente les adaptateurs PSProviders et PSDrives. Un PSProvider est en fait un adaptateur Windows PowerShell qui fait ressembler une forme de stockage à un lecteur de disque. Un PSDrive est une connexion réelle à une forme de stockage. Vous pouvez utiliser ces deux adaptateurs pour travailler avec différentes formes de stockage en utilisant les mêmes commandes et techniques que celles utilisées pour gérer le système de fichiers.

# **Leçons**

- Utilisation des PSProviders
- Utilisation des PSDrives
- Laboratoire : Créer un nouveau groupe Active Directory
- Laboratoire : Création d'une clé de registre pour vos futurs scripts
- Labo : Création de fichiers et de dossiers sur un ordinateur distant

Après avoir terminé ce module, les étudiants seront capables de :

- Utiliser les PSProviders.
- Utiliser les PSDrives.

# **Module 5 : Interroger les informations de gestion en utilisant CIM et WMI**

Ce module vous présente deux technologies parallèles : Windows Management Instrumentation (WMI) et Common Information Model (CIM). Ces deux technologies permettent d'accéder localement et à distance à un référentiel d'informations de gestion, notamment à des informations robustes disponibles à partir du système d'exploitation, du matériel informatique et des logiciels installés.

## **Leçons**

- Comprendre CIM et WMI
- Interroger des données en utilisant CIM et WMI
- Effectuer des modifications à l'aide de CIM et WMI
- Laboratoire : Interroger des informations à l'aide de WMI
- Laboratoire : Interroger des informations à l'aide de CIM
- Labo : Appeler des méthodes

Après avoir terminé ce module, les étudiants seront capables de :

- Différencier le modèle d'information commun et Windows Management Instrumentation.
- Interroger les informations de gestion en utilisant CIM et WMI.
- Invoquer des méthodes en utilisant CIM et WMI.

#### **Module 6 : Travailler avec des variables, des tableaux et des**

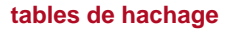

Ce module vous fournit les compétences et les connaissances nécessaires pour utiliser les variables, les tableaux et les tables de hachage dans Windows PowerShell.

## **Leçons**

- Utiliser des variables
- Manipuler des variables
- Manipuler des tableaux et des tables de hachage
- Laboratoire : Utiliser les tables de hachage
- Labo : Utilisation des tableaux
- Labo : Travailler avec des types de variables

Après avoir terminé ce module, les étudiants seront capables de :

- Attribuer une valeur aux variables.
- Décrire comment manipuler des variables.
- Décrire comment manipuler des tableaux et des tables de hachage.

# **Module 7 : Scripting Windows PowerShell**

Ce module explique comment packager une commande Windows PowerShell dans un script. Les scripts vous permettent d'effectuer des tâches répétitives et des tâches plus complexes qui ne peuvent être accomplies par une seule commande.

## **Leçons**

- Introduction à la création de scripts avec Windows **PowerShell**
- Constructions de scripts
- Importer des données depuis des fichiers
- Accepter les entrées utilisateur
- Dépannage et traitement des erreurs
- Fonctions et modules
- Laboratoire : Signature d'un script
- Labo : Traitement d'un tableau avec une boucle ForEach
- Labo : Traitement d'éléments à l'aide d'instructions If
- Labo : Création d'utilisateurs à partir d'un fichier CSV
- Laboratoire : Interroger des informations sur les disques d'ordinateurs distants
- Labo : Mise à jour du script pour utiliser d'autres informations d'identification

Après avoir terminé ce module, les étudiants seront en mesure de :

- Exécuter un script Windows PowerShell.
- Utiliser les constructions de script de Windows PowerShell.
- Importer des données depuis un fichier.
- Obtenir une entrée utilisateur.
- Dépanner les scripts et comprendre les actions d'erreur.
- Créer des fonctions et des modules.

# **Module 8 : Administrer des ordinateurs distants avec Windows PowerShell**

Ce module vous présente la technologie de remoting de Windows PowerShell qui vous permet de vous connecter à un ou plusieurs ordinateurs distants et de leur demander d'exécuter des commandes en votre nom.

# **Leçons**

- Utiliser le remoting Windows PowerShell de base
- Utiliser les techniques avancées de remoting Windows **PowerShell**
- Utiliser PSSessions
- Laboratoire : Gestion de plusieurs ordinateurs
- Laboratoire : Utilisation du remoting implicite
- Laboratoire : Exécution d'un transfert de données de un à plusieurs
- Laboratoire : Réalisation d'un transfert de données de un à un
- Laboratoire : Activation du remoting sur l'ordinateur local

Après avoir terminé ce module, les étudiants seront capables de :

- Décrire l'architecture et la sécurité du remoting.
- Utiliser des techniques avancées de remoting.
- Créer et gérer des sessions persistantes de remoting.

# **Module 9 : Gestion des ressources Azure avec PowerShell**

Ce module fournit des informations sur Azure PowerShell. Il présente également Azure Cloud Shell. Il explique comment gérer les VM Azure avec PowerShell. Le module décrit également comment gérer le stockage et les abonnements Azure avec Azure PowerShell.

# **Leçons**

- Azure PowerShell
- Présentation d'Azure Cloud Shell
- Gérer les VM Azure avec PowerShell
- Gérer le stockage et les abonnements
- Laboratoire : Installation du module Azure PowerShell
- Laboratoire : Installation de Cloud Shell
- Labo : Gestion des ressources Azure avec Azure **PowerShell**

Après avoir terminé ce module, les étudiants seront en mesure de :

- Utiliser Azure Cloud Shell.
- Gérer les VMs Azure avec PowerShell.
- Gérer le stockage et les abonnements.

# **Module 10 : Gestion des services Microsoft 365 avec PowerShell**

Ce module décrit comment utiliser PowerShell pour gérer les comptes d'utilisateurs, les licences et les groupes Microsoft 365, Exchange Online, SharePoint Online et Microsoft Teams.

# **Leçons**

- Gérer les comptes d'utilisateurs, les licences et les groupes de Microsoft 365 avec PowerShell.
- Gérer Exchange Online avec PowerShell
- Gérer SharePoint Online avec PowerShell
- Gérer Microsoft Teams avec PowerShell
- Laboratoire : Gérer les ressources d'Exchange Online avec Windows PowerShell
- Laboratoire : Gérer SharePoint Online avec Windows PowerShell
- Laboratoire : Gestion des objets utilisateurs et groupes de Microsoft 365 avec Windows PowerShell
- Laboratoire : Connexion à Microsoft 365 avec Windows **PowerShell**

Après avoir terminé ce module, les étudiants seront en mesure de :

- Gérer les comptes utilisateurs, les licences et les groupes de Microsoft 365 avec PowerShell.
- Gérer Exchange Online avec PowerShell.
- Gérer SharePoint Online avec PowerShell.
- Gérer Microsoft Teams avec PowerShell.

# **Module 11 : Utilisation des tâches d'arrière-plan et des tâches planifiées**

Ce module décrit comment utiliser les tâches d'arrière-plan et les tâches planifiées. Il explique également comment créer des tâches planifiées et récupérer les résultats des tâches.

# **Leçons**

- Utiliser les tâches d'arrière-plan
- Utiliser les tâches planifiées
- Lab : Lancement et gestion des tâches
- Laboratoire : Création d'une tâche planifiée

Après avoir terminé ce module, les étudiants seront capables de :

Créer et utiliser des tâches d'arrière-plan.

Créer et utiliser des tâches planifiées.

# **Centres de formation dans le monde entier**

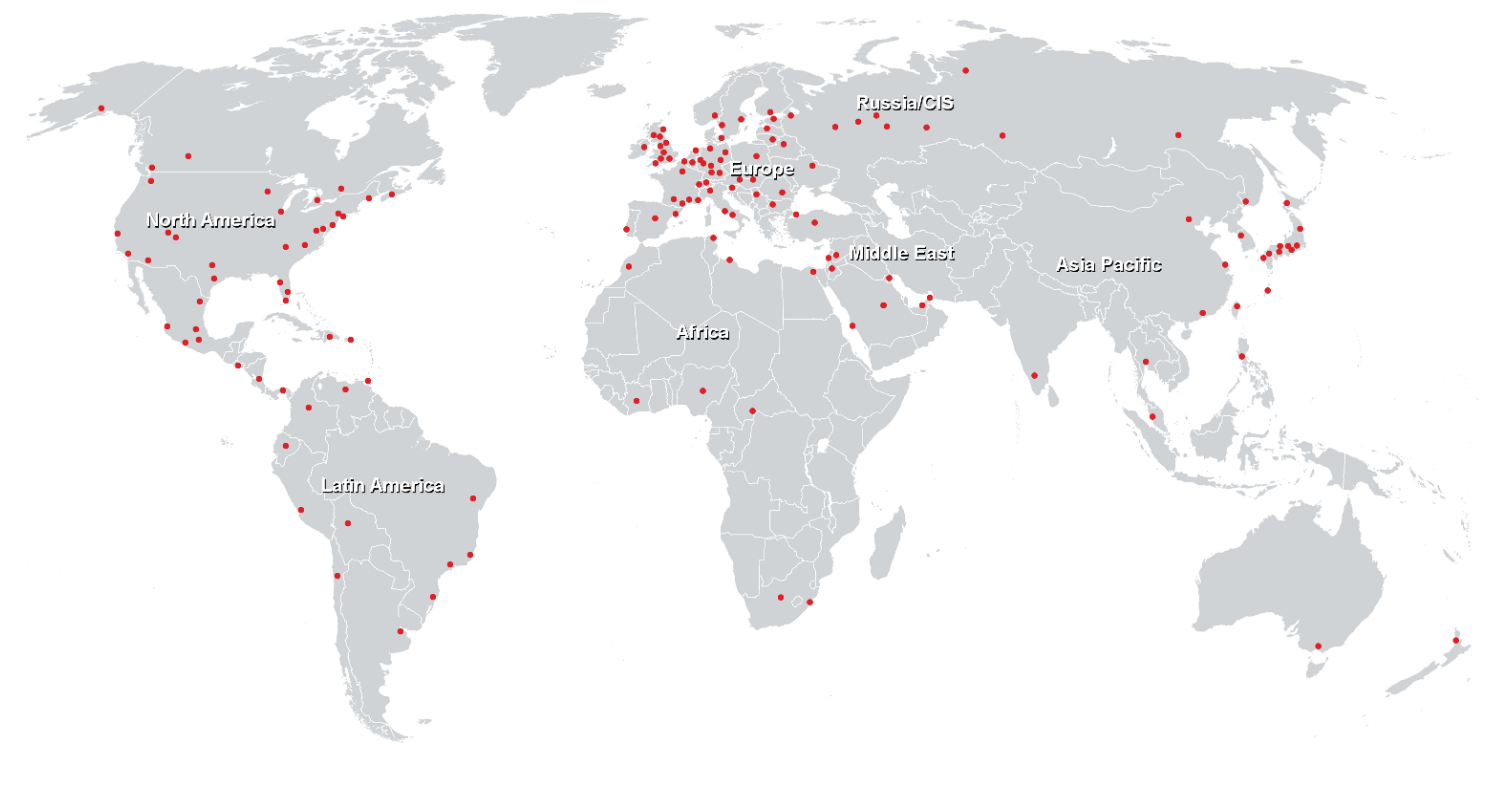

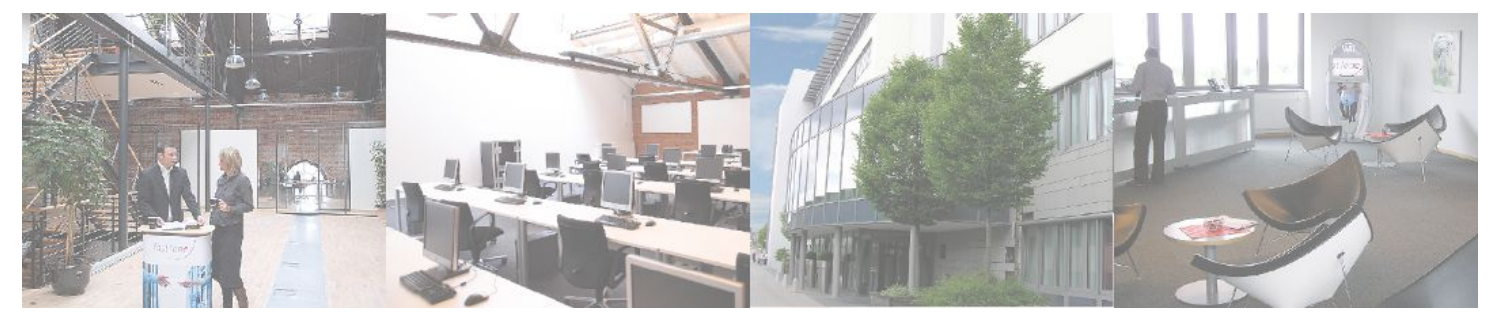

# **Fast Lane Institute for Knowledge Transfer (Switzerland) AG**

Husacherstrasse 3 CH-8304 Wallisellen Tel. +41 44 832 50 80

**info@flane.ch, https://www.flane.ch**